## **УДК 519.216.3:004.9 DOI: 10.15587/2312-8372.2015.54851**

# Савчук Т. О., Козачук А. В.

# Розробка симулятора роботи хмарного застосунку

*Запропоновано симулятор роботи хмарного застосунку, що дозволяє оцінювати завантаженість центрального процесора та пам'яті, а також визначати час виконання мережевих запитів до нього та порівнювати ефективності стратегій масштабування. Застосування симулятора дозволяє спростити процес тестування роботи хмарного застосунку.*

Ключові слова: *симуляція роботи хмарного застосунку, хмарні обчислення, PaaS, масштабування хмарного застосунку.*

## 1. Вступ

Для визначення ефективності роботи певної стратегії масштабування хмарного застосунку та порівняння її ефективності з іншими стратегіями [1] необхідно здійснити збір статистики функціонування хмарного застосунку в контрольованих умовах, які можуть бути відтворені. Такі умови можуть бути забезпечені однією з систем тестування веб-сайтів під навантаженням [2, 3]. Дані системи дозволяють виявити випадки некоректної роботи хмарного застосунку при пікових навантаженнях, проте їх недоліком є висока вартість експлуатації або необхідність спеціального обладнання, що генерує запити до хмарного застосунку. Крім того, процес тестування під навантаженням займає тривалий проміжок часу (тривалість одного тесту може складати декілька годин). Це накладає обмеження на кількість експериментів по визначенню ефективності роботи хмарного застосунку, а тому актуальним є використання симулятора його роботи під навантаженням, що дасть можливість підвищити швидкодію та зменшити вартість проведення експериментів за рахунок використання моделі інфраструктури хмарного застосунку.

#### 2. Аналіз існуючих рішень

До найпоширеніших систем, що дозволяють проводити симуляцію роботи хмарного застосунку з метою визначення його швидкодії відносяться RUBiS [4], TPC-W [5] і CloudStome [6].

Система RUBiS дозволяє ефективно моделювати роботу інтернет-аукціонів. Вона має можливість відтворення таких типових для аукціонів дій як продаж, огляд товару, створення ставки та підтримує три типи сесій користувача: відвідувач, покупець, продавець. Система складається з трьох основних компонентів: балансувач навантаження Apache, сервер JBoss, а також — база даних MySQL.

Система TPC-W розроблена організацією TCP, що спеціалізується на засобах оцінки швидкодії баз даних. Система TPC-W підтримує три профілі використання: покупка товарів в інтернет-магазині, перегляд сторінок та замовлення товарів. Кількість дій користувача за секунду є основною метрикою оцінювання роботи веб-застосунку.

Система CloudStone — багатоплатформенний та багатомовний інструмент, розроблений групою Rad Lab з університету Берклі. Система включає у себе гене-

ратор реалістичних профілів навантаження на основі ланцюгів Маркова. Оцінювання швидкодії хмарного застосунку відбувається за допомогою інструменту Olio, що вимірює ефективність роботи як клієнтської, так і серверної частини хмарного застосунку.

Розглянуті системи не дозволяють оцінювати значення метрик роботи хмарного застосунку, тому їх застосування для порівняння стратегій масштабування не забезпечить необхідних даних для порівняння ефективності стратегій масштабування хмарного застосунку.

## 3. Об'єкт, мета та задачі дослідження

*Об'єкт дослідження* — процес симуляції роботи хмарного застосунку.

*Метою дослідження* є розробка засобу для симуляції роботи хмарного застосунку та отримання значень метрик його роботи, що дозволить зменшити час оцінювання стратегій масштабування хмарного за стосунку та за обмежений проміжок часу приймати рішення щодо його масштабування.

Для досягнення поставленої мети необхідно вирішити такі задачі:

1. Сформулювати вимоги до роботи симулятора хмарного застосунку.

2. Розробити симулятор роботи хмарного застосунку.

## 4. Розробка симулятора роботи хмарного застосунку

Симулятор роботи хмарного застосунку повинен максимально точно моделювати його роботу під навантаженням, враховуючи такі характеристики як тривалість та успішність виконання мережевих запитів, а також час, необхідний для здійснення масштабування хмарного застосунку. При цьому, симулятор повинен надавати можливість перевірки існуючих технологій масштабування хмарного застосунку з внесенням якомога меншої кількості змін до останніх та забезпечувати можливість комфортного збору інформації про стан хмарного застосунку під час проведення експерименту. Для повторного проведення тестів навантаження симулятор має підтримувати завантаження програми тесту зі спеціально відформатованого файлу.

З метою забезпечення взаємодії з технологією масштабування симулятор повинен включати функцію моделювання команд масштабування хмарного застосунку.

## ИнформацИонные технологИИ И сИстемы управленИя

Важливим є те, що формат команди масштабування та можливі стани інфраструктури хмарного застосунку повинні співпадати з такими у реального провайдера хмарного хостинга, що може бути досягнуто створенням окремих симуляторів для кожного провайдера або забезпеченням широких можливостей налаштування симулятора. Робота симулятора максимально відтворюватиме реальне функціонування хмарного застосунку, що вимагає забезпечення можливості налаштування його роботи на основі статистики роботи реального хмарного застосунку.

Враховуючи описані вище особливості визначення ефективності функціонування хмарного застосунку, симулятор роботи хмарного застосунку повинен виконувати такі функції:

— підтримка операцій масш-

табування аналогічних тим, що забезпечуються провайдером хмарного хостинга;

— симуляція тривалості виконання мережевих запитів да генерації помилок про недоступність застосунку; — симуляція завантаженості процесора та опера-

тивної пам'яті;

— підтримка виконання тестів навантаження, описаних з використанням уніфікованого формату;

— симуляція тривалості виконання масштабування хмарного застосунку;

— можливість легкого доступу до історії стану інфра-

структури хмарного застосунку під час моделювання; — можливість налаштування роботи симулятора на основі статистики використання реального хмарного застосунку.

Отже, симулятор роботи хмарного застосунку повинен включати в себе модулі зчитування інформації про профіль тестування, модуль визначення параметрів роботи хмарного застосунку, блок виклику модуля масштабування хмарного застосунку, модуль перевірки та застосування результатів роботи модуля масштабування, модуль налаштування внутрішніх параметрів на основі даних навантажувальних тестів. Взаємодія компонентів симулятора роботи хмарного застосунку між собою та з зовнішнім середовищем показана на рис. 1.

Таким чином, може бути зменшений час проведення експериментів за рахунок того, що модельний час симулятора проходить значно швидше за реальний час. Зменшення вартості виконання експериментів відбувається завдяки можливості відмовитись від спеціального обладнання для проведення тестів та використання платних сервісів навантажувального тестування.

Для побудови симулятора роботи хмарного застосунку було проведено ряд навантажувальних тестів за допомогою Visual Studio Online [7]. Тести імітували одночасний доступ до хмарного застосунку автоматизованого проведення мозкових штурмів BrainTank [8] від 20 до 1500 користувачів при різних станах архітектури хмарного застосунку.

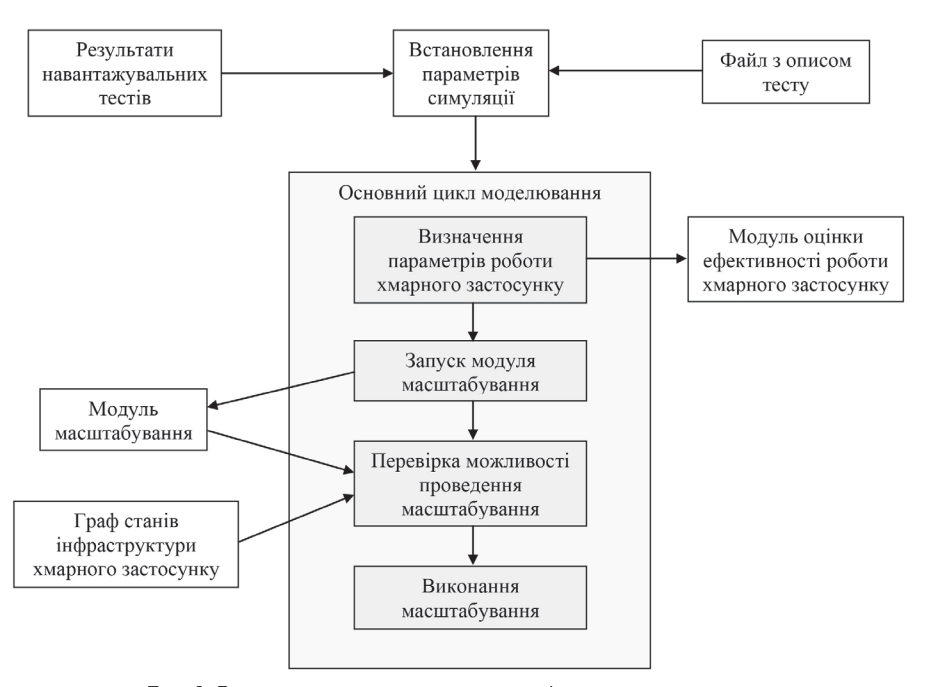

Рис. 1. Взаємодія компонентів симулятора роботи хмарного застосунку

В результаті проведення навантажувальних тестів була знята телеметрія таких характеристик роботи хмарного застосунку, як кількість вхідних мережевих запитів, середній час обробки запитів, кількість помилок, виділений процесорний час та оперативна пам'ять. Телеметрія збиралася за допомогою порталу Microsoft Azure та вбудованих звітів тестів навантаження [9, 10]. Приклад зібраної телеметрії зі звітів навантажувальних тестів для хмарного застосунку, що розміщується на одній малій віртуальній машині наведено в табл. 1.

На основі отриманих даних для різних варіантів конфігурації інфраструктури хмарного застосунку шляхом поліноміальної апроксимації була отримана функціональна залежність часу виконання мережевого запиту від кількості вхідних мережевих запитів. Аналогічно розраховується значення завантаженості процесора та оперативної пам'яті.

#### Таблиця 1

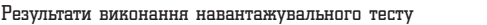

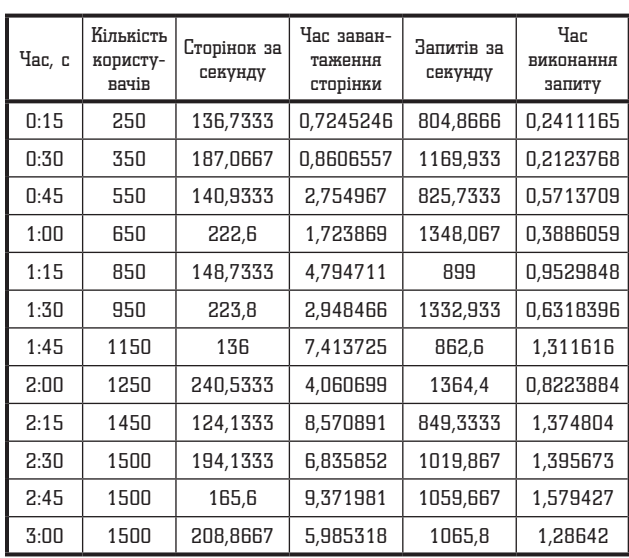

#### 5. Висновки

В результаті проведених досліджень:

1. Визначено вимоги до архітектури симулятора роботи хмарного застосунку, які враховують, що для розв'язання задачі порівняння ефективності стратегій масштабування симулятор хмарного застосунку повинен підтримувати моделювання завантаженості центрального процесора і пам'яті в залежності від зовнішнього навантаження, а також часу виділення обчислювальних ресурсів.

2. На основі сформованих вимог розроблено симулятор роботи хмарного застосунку, що здійснює розрахунок значень основних метрик шляхом інтерполяції результатів проведених тестів навантаження.

Таким чином, розроблена програма-симулятор роботи хмарного застосунку надасть можливість підвищити швидкодію та зменшити вартість проведення порівняння ефективності стратегій масштабування. В якості вхідних даних програма приймає тест навантаження, реалізацію стратегії масштабування, її налаштування та початковий стан хмарного застосунку.

#### Література

- **1.** Савчук, Т. О. Автоматизоване прийняття рішень щодо масштабування хмарного за стосунку [Текст] / Т. О. Савчук, А. В. Козачук // Інформацiйнi технологiї та комп'ютерна інженерія. — 2015. — № 2. — С. 15–22.
- **2.** Desai, D. Introducing Cloud-based Load Testingwith Team Foundation Service [Electronic resource] / D. Desai // Microsoft Corporation. — 3 Jun 2013. — Available at: \www/URL: http://blogs.msdn.com/b/visualstudioalm/archive/2013/06/03/ introducing-cloud-based-load-testing-with-team-foundation-service.aspx
- **3.** ApacheJMeter [Electronic resource]. Available at: \www/URL: http://jmeter.apache.org/. — 19.10.2015.
- **4.** RUBiS: Rice University Bidding System [Electronic resource]. 2009. — Available at: \www/URL: http://rubis.ow2.org/. — 17.11.2015.
- **5.** CloudStone Project by Rad Lab Group [Electronic resource]. Available at: \www/URL: http://radlab.cs.berkeley.edu/wiki/ Projects/Cloudstone/. — 13.09.2012.
- **6.** TPC-W [Electronic resource]. Available at: \www/URL: http://www.tpc.org/tpcw/default.asp. — 17.11.2015.

**7.** Sterling, Ch. Load Testing: Load Testing Made Easy with Microsoft Azure and Visual Studio Online [Electronic resource] / Ch. Sterling // MSDN Magazine.  $- 2014$ .  $-$  Vol. 29, No 11. Available at: \www/URL: https://msdn.microsoft.com/en-us/ magazine/dn818498.aspx?f=255&MSPPError=-2147217396

- **8.** Козачук, А. В. Система автоматизованого проведення мозкових штурмів «Braintank» [Текст] / А. В. Козачук // Збірник праць Дев'ятої міжнародної науково-практичної конференції ЮН-2014 «ІНТЕРНЕТ-ОСВІТА-НАУКА-2014», 14–17 жовтня, 2014. — Вінниця: ВНТУ, 2014. — 321 с.
- **9.** WorldCup98 [Electronic resource]. Available at: \www/URL: http://ita.ee.lbl.gov/html/contrib/WorldCup.html
- **10.** Савчук, Т. О. Інформаційна технологія масштабування хмарного застосунку зі змінними піками навантаження [Текст] / Т. О. Савчук, А. В. Козачук // Технологічний аудит та резерви виробництва. – 2015. – № 5/2 (25). – С. 4-11. doi:10.15587/2312-8372.2015.51716

#### Разработка симулятора работы облачного приложения

Предложено симулятор работы облачного приложения, позволяющий оценивать загруженность центрального процессора и памяти, а также определять время выполнения сетевых запросов и сравнивать эффективность стратегий масштабирования. Использование симулятора позволяет упростить процесс тестирования работы облачного приложения.

Ключевые слова: симуляция работы облачного приложения, облачные вычисления, PaaS, масштабирование облачного приложения.

*Савчук Тамара Олександрівна, кандидат технічних наук, професор, кафедра комп'ютерних наук, Вінницький національний технічний університет, Україна.*

*Козачук Андрій Валерійович, асистент, кафедра комп'ютерних наук, Вінницький національний технічний університет, Україна, e-mail: kozachuk35@rambler.ru.*

*Савчук Тамара Александровна, кандидат технических наук, профессор, кафедра компьютерных наук, Винницкий национальный технический университет, Украина.*

*Козачук Андрей Валерьевич, ассистент, кафедра компьютерных наук, Винницкий национальный технический университет, Украина.* . . . . . . . . . . . . . . . . . .

*Savchuk Tamara, Vinnytsia National Technical University, Ukraine. Kozachuk Andriy, Vinnytsia National Technical University, Ukraine, e-mail: kozachuk35@rambler.ru*

## **УДК 676.056.521.1 DOI: 10.15587/2312-8372.2015.54908**

## Керування процесом прогрівання паперового полотна на основі методу динамічного програмування Черьопкін Є. С., Жученко А. І.

*Запропоновано принцип роботи системи керування процесом прогрівання паперового полотна в сушильній частині папероробної машини на основі методу динамічного програмування. Досліджено роботу системи керування при дії збурень різної величини. Виявлено слабкі сторони даної системи керування та запропоновані шляхи покращення її роботи.*

Ключові слова: *сушіння паперового полотна, динамічне програмування, система керування, збурення, оптимальне керування.*

## 1. Вступ

Широке використання товарів целюлозно-паперової промисловості (ЦБП) підвищує вимоги до якості та

кількості продукції, що виробляється. Виходячи з цього, постає задача розробки більш ефективних методів керування апаратами ЦБП, основним з них є папероробна машина (ПРМ). Серед усіх процесів, які там